# CoursMagistral\_6

October 18, 2019

## **1 Table of Contents**

1 ALGO1 : Introduction à l'algorithmique

- 2 Cours Magistral 6
- 2.1 Rendu de monnaie
- 2.2 Structure "Union-Find"

2.2.1 Naïve

- 2.2.2 Avec compression de chemin
- 2.3 Algorithme de Kruskal
- 2.4 Algorithme de Prim
- 2.4.1 File de priorité min
- 2.4.2 Prim
- 2.5 Illustrations
- 2.6 Autres
- 2.7 Conclusion

## **2 [ALGO1 : Introduction à l'algorithmique](https://perso.crans.org/besson/teach/info1_algo1_2019/)**

- [Page du cours](https://perso.crans.org/besson/teach/info1_algo1_2019/) : https://perso.crans.org/besson/teach/info1\_algo1\_2019/
- Magistère d'Informatique de Rennes ENS Rennes Année 2019/2020
- Intervenants :
	- **–** Cours : [Lilian Besson](https://perso.crans.org/besson/)
	- **–** Travaux dirigés : [Raphaël Truffet](http://perso.eleves.ens-rennes.fr/people/Raphael.Truffet/)
- Références :
	- **–** [Open Data Structures](http://opendatastructures.org/ods-python.pdf)

## **3 Cours Magistral 6**

- Ce cours traite des algorithmes gloutons.
- Ce notebook sera concis, comparé aux précédents.

#### **3.1 Rendu de monnaie**

```
• Voir https://en.wikipedia.org/wiki/Change-making_problem ou
 https://fr.wikipedia.org/wiki/Probl%C3%A8me_du_rendu_de_monnaie
```

```
In [27]: def binary_coin_change(x, R):
             """Coin change
             :param x: table of non negative values
             :param R: target value
             :returns bool: True if there is a non negative linear combination
             of x that has value R
             :complexity: O(n*R)
             """
             if int(R) != R: # we work with 1/100
                 R = int(R * 100)x = [int(xi * 100) for xi in x]b = [False] * (R + 1)b[0] = True
             for xi in x:
                 for s in range(xi, R + 1):
                     b[s] |= b[s - xi]return b[R]
In [37]: def constructive_coin_change(values_of_coins, sum_to_find):
             """Coin change
             :param values_of_coins: table of non negative values
             :param sum_to_find: target value
             :returns bool: True if there is a non negative linear combination
             of x that has value R
             :complexity: O(n*R)
             """
             with_cents = False
             if int(sum_to_find) != sum_to_find: # we work with 1/100
                 with_cents = True
                 sum_to_find = int(sum_to_find * 100)values_of_coins = [int(pi * 100) for pi in values_of_coins]
             n = len(values_ofjcoins)number_ofj<sup>1</sup> = [0] <math>* n
             values_of_coins = sorted(values_of_coins, reverse=True)
             current_sum = sum_to_find
             for i, pi in enumerate(values_of_coins):
                 assert pi > 0, "Error: a coin with value zero."
                 if pi > current_sum:
                     continue # coin is too large, we continue
                 how_much_pi, rest = divmod(current_sum, pi) # x // y, x % y
                 number_of_coins[i] = how_much_pi
                 print("For current sum = \{\}, coin = \{\}, was used \{\} times, now sum = \{\}.".form
```

```
current_sum = rest
if current_sum != 0:
    raise ValueError("Could not write {} in the coin system {} with greedy method.".
if with_cents:
    values_of_coins = [round(pi / 100, 2) for pi in values_of_coins]
return number_of_coins, values_of_coins
```
Avec les pièces des euros :

Out[41]: False

```
In [39]: billets = [500, 200, 100, 50, 20, 10, 5]
         pieces = [2, 1, 0.5, 0.2, 0.1, 0.05, 0.02, 0.01]
         euros = billets + pieces
         binary_coin_change(euros, 16.12)
         constructive_coin_change(euros, 16.12)
Out[39]: True
For current sum = 1612, coin = 1000, was used 1 times, now sum = 612.
For current sum = 612, coin = 500, was used 1 times, now sum = 112.
For current sum = 112, \coin = 100, was used 1 times, now sum = 12.
For current sum = 12, coin = 10, was used 1 times, now sum = 2.
For current sum = 2, coin = 2, was used 1 times, now sum = 0.
Out[39]: ([0, 0, 0, 0, 0, 1, 1, 0, 1, 0, 0, 1, 0, 1, 0],
          [500.0,
           200.0,
           100.0,
           50.0,
           20.0,
           10.0,
           5.0,
           2.0,
           1.0,
           0.5,
           0.2,0.1,0.05,
           0.02,
           0.01])
In [41]: billets = [500, 200, 100, 50, 20, 10, 5]
         binary_coin_change(billets, 16)
         constructive_coin_change(billets, 16)
```

```
For current sum = 16, coin = 10, was used 1 times, now sum = 6.
For current sum = 6, coin = 5, was used 1 times, now sum = 1.
       ---------------------------------------------------------------------------
       ValueError Traceback (most recent call last)
       <ipython-input-41-2f08541109fc> in <module>
         2
         3 binary_coin_change(billets, 16)
   ----> 4 constructive_coin_change(billets, 16)
       <ipython-input-37-d17dafd42583> in constructive_coin_change(values_of_coins, sum_to_find)
        26 current_sum = rest
        27 if current_sum != 0:
   ---> 28 raise ValueError("Couldnot write {} in the coin system {} with greedy method."
        29 if with_cents:
        30 values_of_coins = [round(pi / 100, 2) for pi in values_of_coins]
```
ValueError: Couldnot write 16 in the coin system [500, 200, 100, 50, 20, 10, 5] with g

Avec un autre système de pièce :

```
In [ ]: billets = [19, 13, 7]
        pieces = [3, 2]weird = billets + pieces
        if binary_coin_change(weird, 47):
            constructive_coin_change(weird, 47)
        if binary_coin_change(weird, 49):
            constructive_coin_change(weird, 49)
        if binary_coin_change(weird, 50):
            constructive_coin_change(weird, 50)
For current sum = 47, coin = 19, was used 2 times, now sum = 9.
For current sum = 9, \cosh = 7, was used 1 times, now sum = 2.
For current sum = 2, coin = 2, was used 1 times, now sum = 0.
Out[ ]: ([2, 0, 1, 0, 1], [19, 13, 7, 3, 2])
For current sum = 49, coin = 19, was used 2 times, now sum = 11.
For current sum = 11, \cot = 7, was used 1 times, now sum = 4.
For current sum = 4, coin = 3, was used 1 times, now sum = 1.
```

```
---------------------------------------------------------------------------
   ValueError Traceback (most recent call last)
   <ipython-input-43-7bf348b1b994> in <module>
          6 constructive_coin_change(weird, 47)
     7 if binary_coin_change(weird, 49):
----> 8 constructive_coin_change(weird, 49)
     9 if binary_coin_change(weird, 50):
    10 constructive_coin_change(weird, 50)
   <ipython-input-37-d17dafd42583> in constructive_coin_change(values_of_coins, sum_to_find)
    26 current_sum = rest
    27 if current_sum != 0:
---> 28 raise ValueError("Couldnot write {} in the coin system {} with greedy method."
    29 if with_cents:
    30 values_of_coins = [round(pi / 100, 2) for pi in values_of_coins]
```
ValueError: Couldnot write 49 in the coin system [19, 13, 7, 3, 2] with greedy method.

Cette méthode gourmande ne marche pas pour tous les systèmes !

## **3.2 Structure "Union-Find"**

### **3.2.1 Naïve**

```
In [49]: class UnionFind:
             """Maintains a partition of {0, ..., n-1}
             """
             def __init (self, n):
                 self.up_bound = list(range(n))def find(self, x_index):
                 """
                 :returns: identifier of part containing x_index
                 :complex_indexity: O(n) worst case, O(log n) in amortized cost.
                  """
                 if \text{self.up-bound}[x\_index] == x\_index:return x_index
                 self.up_bound[x_index] = self.find(self.up_bound[x_index])
                 return self.up_bound[x_index]
             def union(self, x_index, y_index):
```

```
"""
Merges part that contain x and part containing y
:returns: False if x_index, y_index are already in same part
:complexity: O(n) worst case, O(log n) in amortized cost.
"""
repr_x = self.find(x_index)repr_y = self.find(y_index)if repr_x == repr_y: # already in the same component
   return False
self.up_bound[repr_x] = repr_y
return True
```
Par exemple avec  $S = \{0, 1, 2, 3, 4\}$  et les unions suivantes :

In  $[50]$ : S =  $[0,1,2,3,4]$  $U =$ UnionFind $(\text{len}(S))$ In [51]: U.up\_bound  $U.$ union $(0, 2)$ U.up\_bound Out[51]: [0, 1, 2, 3, 4] Out[51]: True Out[51]: [2, 1, 2, 3, 4] In [52]: U.up\_bound U.union(2, 3) U.up\_bound Out[52]: [2, 1, 2, 3, 4] Out[52]: True Out[52]: [2, 1, 3, 3, 4] In [53]: **for** i **in** S: U.find(i) Out[53]: 3 Out[53]: 1 Out[53]: 3 Out[53]: 3 Out[53]: 4

Cela représente la partition *{{*0, 2, 3*}*, *{*1*}*, *{*4*}}*.

#### **3.2.2 Avec compression de chemin**

```
In [54]: class UnionFind_CompressedPaths:
             """Maintains a partition of {0, ..., n-1}
             """
             def __init__(self, n):
                 self.up bound = list(range(n))self.rank = [0] * n
             def find(self, x_index):
                 """
                 :returns: identifier of part containing x_index
                 :complex_indexity: O(inverse_ackerman(n))
                 """
                 if self.up\_bound[x\_index] == x\_index:
                     return x_index
                 self.up\_bound[x\_index] = self.find(self.up\_bound[x\_index])return self.up bound[x_index]
             def union(self, x_index, y_index):
                 """
                 Merges part that contain x and part containing y
                 :returns: False if x_index, y_index are already in same part
                 :complexity: O(inverse_ackerman(n))
                 """
                 repr_x = self.find(x_index)repr_y = self.find(y_index)if repr_x == repr_y: # already in the same component
                     return False
                 if self.rank[repr_x] == self.rank[repr_y]:
                     self. rank[repr_x] += 1self.up_bound[repr_y] = repr_x
                 elif self.rank[repr_x] > self.rank[repr_y]:
                     self.up_bound[repr_y] = repr_xelse:
                     self.up_bound[repr_x] = repr_yreturn True
```
Par exemple avec  $S = \{0, 1, 2, 3, 4\}$  et les unions suivantes :

```
In [55]: S = [0, 1, 2, 3, 4]U = UnionFind_CompressedPaths(len(S))
In [56]: U.up_bound
         U.union(0, 2)U.up_bound
Out[56]: [0, 1, 2, 3, 4]
Out[56]: True
```
Out[56]: [0, 1, 0, 3, 4] In [57]: U.up\_bound  $U.$ union $(2, 3)$ U.up\_bound Out[57]: [0, 1, 0, 3, 4] Out[57]: True Out[57]: [0, 1, 0, 0, 4] In [58]: **for** i **in** S: U.find(i) Out[58]: 0 Out[58]: 1 Out[58]: 0  $Out[58]: 0$ Out[58]: 4

Cela représente la partition *{{*0, 2, 3*}*, *{*1*}*, *{*4*}}*.

## **3.3 Algorithme de Kruskal**

On utilise une des implémentations de la structure Union-Find, et le reste du code est très simple.

```
In [59]: def kruskal(graph, weight):
             """Minimum spanning tree by Kruskal
             :param graph: undirected graph in listlist or listdict format
             :param weight: in matrix format or same listdict graph
             :returns: list of edges of the tree
             :complexity: ``O(|E|log|E|)``
             """
             # a UnionFind with n singletons { {0}, {1}, ..., {n-1} }
             u_f = UnionFind(len(graph))
             edges = [ ]
             for u, _ in enumerate(graph):
                 for v in graph[u]:
                     # we add the edge (u, v) with weight w(u,v)
                     edges.append((weight[u][v], u, v))
             edges.sort() # sort the edge in increasing order!
             min_span_tree = [ ]
```

```
for w_idx, u_idx, v_idx in edges: # O(|E|)
    if u_f.union(u_idx, v_idx):
        # u and v were not in the same connected component
        min_span_tree.append((u_idx, v_idx))
        # we add the edge (u, v) in the tree, now they are in the same connected
return min_span_tree
```
## **3.4 Algorithme de Prim**

### **3.4.1 File de priorité min**

On peut utiliser les opérations heappush et heappop du module heapq. Ou notre implémentation maison des tas, qui permet d'avoir une opération update pour efficacement mettre à jour la priorité d'un élément.

In [60]: **from heapq import** heappop, heappush In [61]: **from heap\_operations import** OurHeap **3.4.2 Prim** In [97]: **def** prim(graph, weight, source=0): *"""Minimum spanning tree by Prim - param graph: directed graph, connex and non-oriented - param weight: in matrix format or same listdict graph - assumes: weights are non-negative - param source: source vertex - returns: distance table, precedence table - complexity: O(|S| + |A| log|A|) """*  $n = len(graph)$ **assert** all(weight[u][v] >= 0 **for** u **in** range(n) **for** v **in** graph[u]) prec = [**None**] \* n  $cost = [float('inf')] * n$  $cost[source] = 0$ *# the difference with Dijsktra is that the heap starts with all the nodes!*  $heap = OurHeap([])$ is\_in\_the\_heap = [**False for** u **in** range(n)] **for** u **in** range(n): heap.push((cost[u], u)) is\_in\_the\_heap[u] = **True while** heap: dist\_node, node = heap.pop() *# Closest node from source* is\_in\_the\_heap[node] = **False**

```
# and there is no color white/gray/black
    # the node is always visited!
    for neighbor in graph[node]:
        if is_in_the_heap[neighbor] and cost[neighbor] >= weight[node][neighbor]:
            old_cost = cost[neighbor]
            cost[neighbor] = weight[node][neighbor]
            prec[neighbor] = node
            heap.update((old_cost, neighbor), (cost[neighbor], neighbor))
# now we need to construct the min_spanning_tree
edges = [ ]
for u in range(n):
    if u != prec[u]:
        edges.append((u, prec[u]))
return edges # cost, prec
```
#### **3.5 Illustrations**

```
In [88]: import random
         import math
In [89]: def dist(a, b):
             """
             distance between point a and point b
             """
             return math.sqrt(sum([(a[i] - b[i]) * (a[i] - b[i]) for i in range(len(a))]))
In [90]: import matplotlib as mpl
         mpl.rcParams['figure.figsize'] = (10, 7)
         mpl.rcParams['figure.dpi'] = 120
         import matplotlib.pyplot as plt
         import seaborn as sns
         sns.set(context="notebook", style="whitegrid", palette="hls", font="sans-serif", font
In [91]: N = 50points = [[\text{random.random() * 5, random.random() * 5] for _ in range(N)]weight = [[dist(points[i], points[j]) for j in range(N)]
                   for i in range(N)]
         graph = [[j for j in range(N) if i != j] for i in range(N)]
In [92]: min_span_tree_kruskal = kruskal(graph, weight)
In [98]: min_span_tree_prim = prim(graph, weight)
In [94]: plt.figure()
         for u in points:
             for v in points:
```

```
if u > v: break
        xu, yu = u
        xv, yv = v_{-} = plt.plot([xu, xv], [yu, yv], 'o-')
        # print("{} -- {}".format(points[u_idx], points[v_idx]))
plt.title("The whole graph")
plt.show()
```

```
Out[94]: <Figure size 1200x840 with 0 Axes>
```
Out[94]: Text(0.5, 1.0, 'The whole graph')

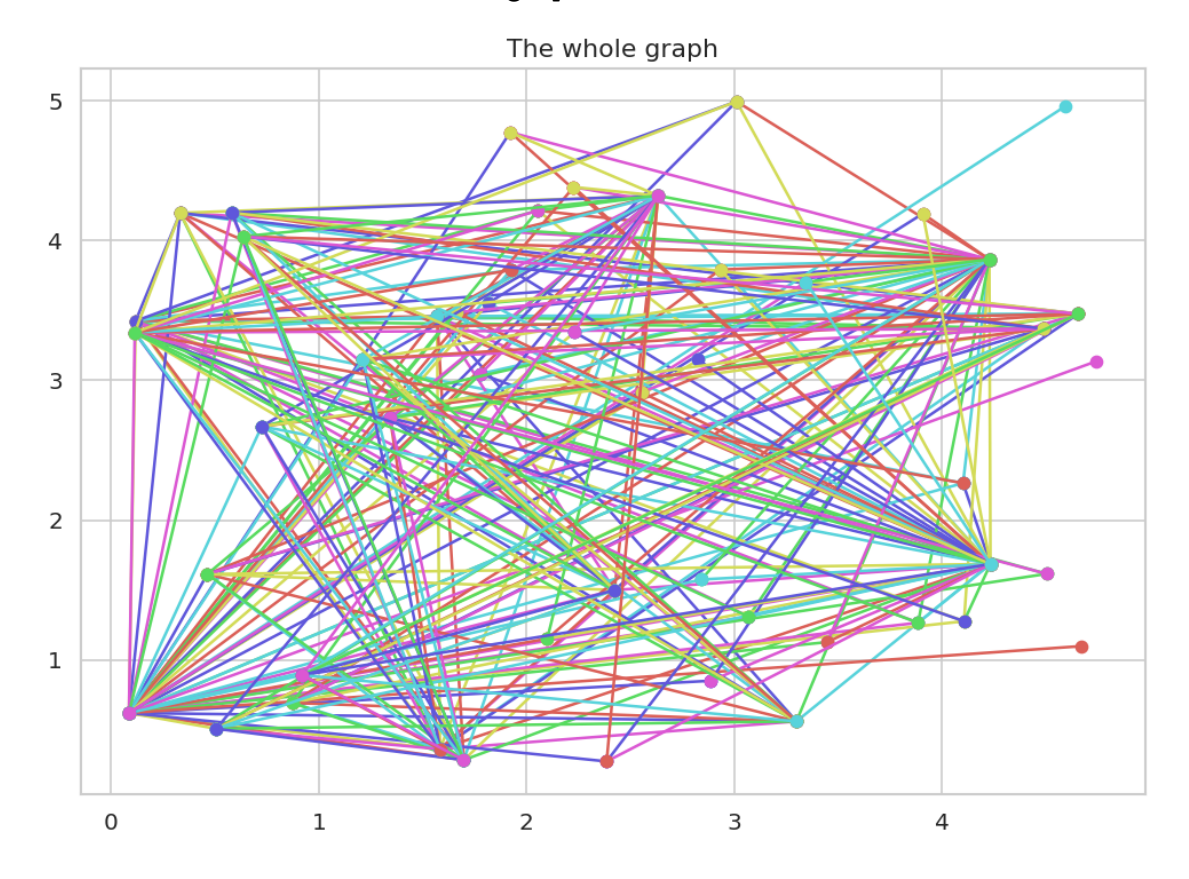

```
In [95]: plt.figure()
        val = 0for u_idx, v_idx in min_span_tree_kruskal:
             val += weight[u_idx][v_idx]xu, yu = points[u_idx]
             xv, yv = points[v\_idx]_{-} = plt.plot([xu, xv], [yu, yv], 'o-')
             # print("{} -- {}".format(points[u_idx], points[v_idx]))
        print(val)
        plt.title("Minimum spanning with Kruskal tree of cost {}".format(round(val, 2)))
        plt.show()
```
Out[95]: <Figure size 1200x840 with 0 Axes>

23.37978298568072

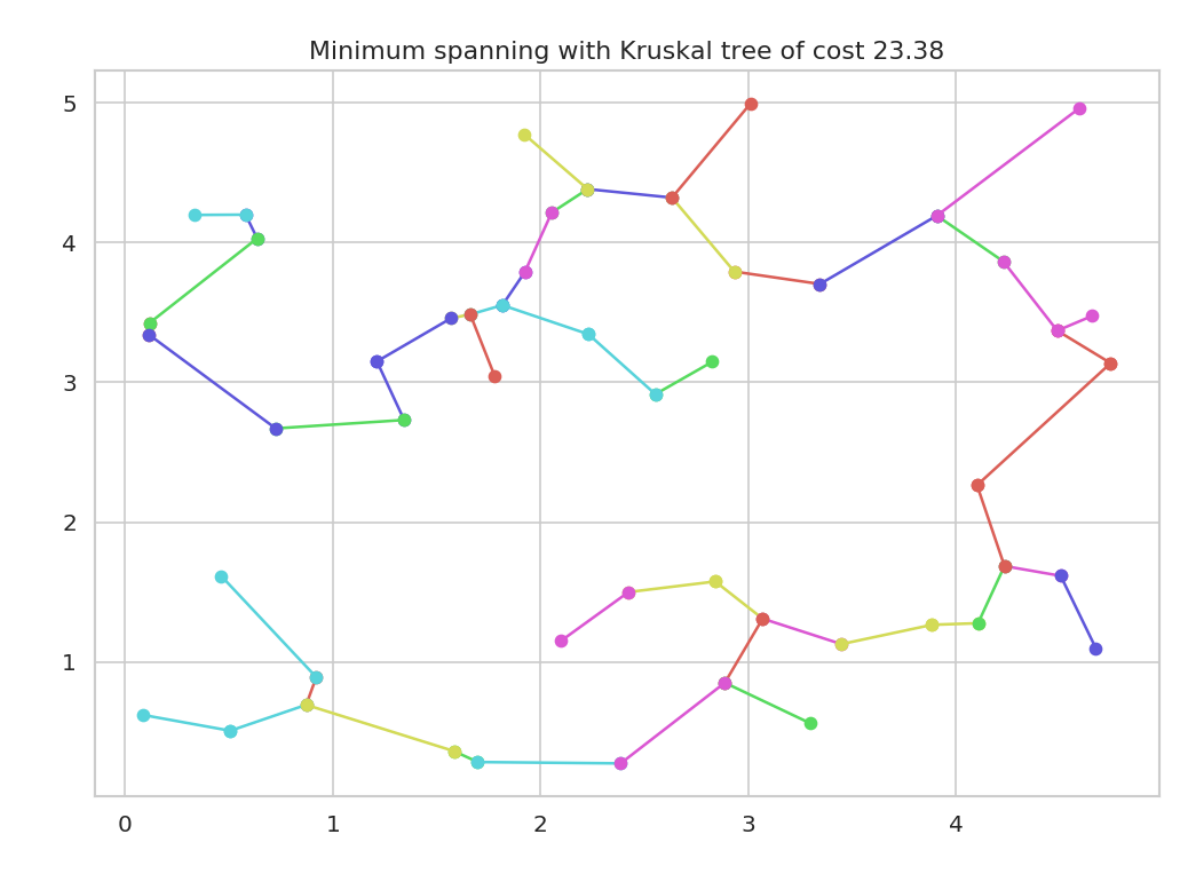

Out[95]: Text(0.5, 1.0, 'Minimum spanning with Kruskal tree of cost 23.38')

```
In [96]: plt.figure()
        val = 0for u_idx, v_idx in min_span_tree_prim:
            val += weight[u_idx][v_idx]xu, yu = points[u_idx]
             xv, yv = points[v\_idx]_{-} = plt.plot([xu, xv], [yu, yv], 'o-')
             # print("{} -- {}".format(points[u_idx], points[v_idx]))
         print(val)
        plt.title("Minimum spanning with Kruskal tree of cost {}".format(round(val, 2)))
        plt.show()
```
Out[96]: <Figure size 1200x840 with 0 Axes>

---------------------------------------------------------------------------

```
ValueError Traceback (most recent call last)
   <ipython-input-96-da7c635e3b93> in <module>
     1 plt.figure()
     2 val = 0----> 3 for u_idx, v_idx in min_span_tree_prim:
     4 val += weight[u_idx][v_idx]5 xu, yu = points[u_idx]
```
ValueError: too many values to unpack (expected 2)

<Figure size 1200x840 with 0 Axes>

## **3.6 Autres**

On en écrira plus tard !

## **3.7 Conclusion**

C'est bon pour aujourd'hui !